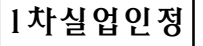

 $- 1 -$ 

## **온라인으로 실업인정 신청하기**

■ 고용보험 홈페이지(www.ei.go.kr) 또는 고용보험 모바일 어플로 실업인정을 신 청할 수 있습니다.

■ 온라인 실업인정 신청서를 작성하다가 궁금한 점이 있으시면 ①고용보험 홈페 이지 '공지사항' 게시판에 게시된 **'인터넷 실업인정 신청 매뉴얼 공지'**를 참고하 시거나, ② 국번 없이 ☏1350(고용노동부 고객상담센터) 또는 ☏1577-7114(전산 관련 문의, 한국고용정보원 고객센터)로 연락하시기 바랍니다.

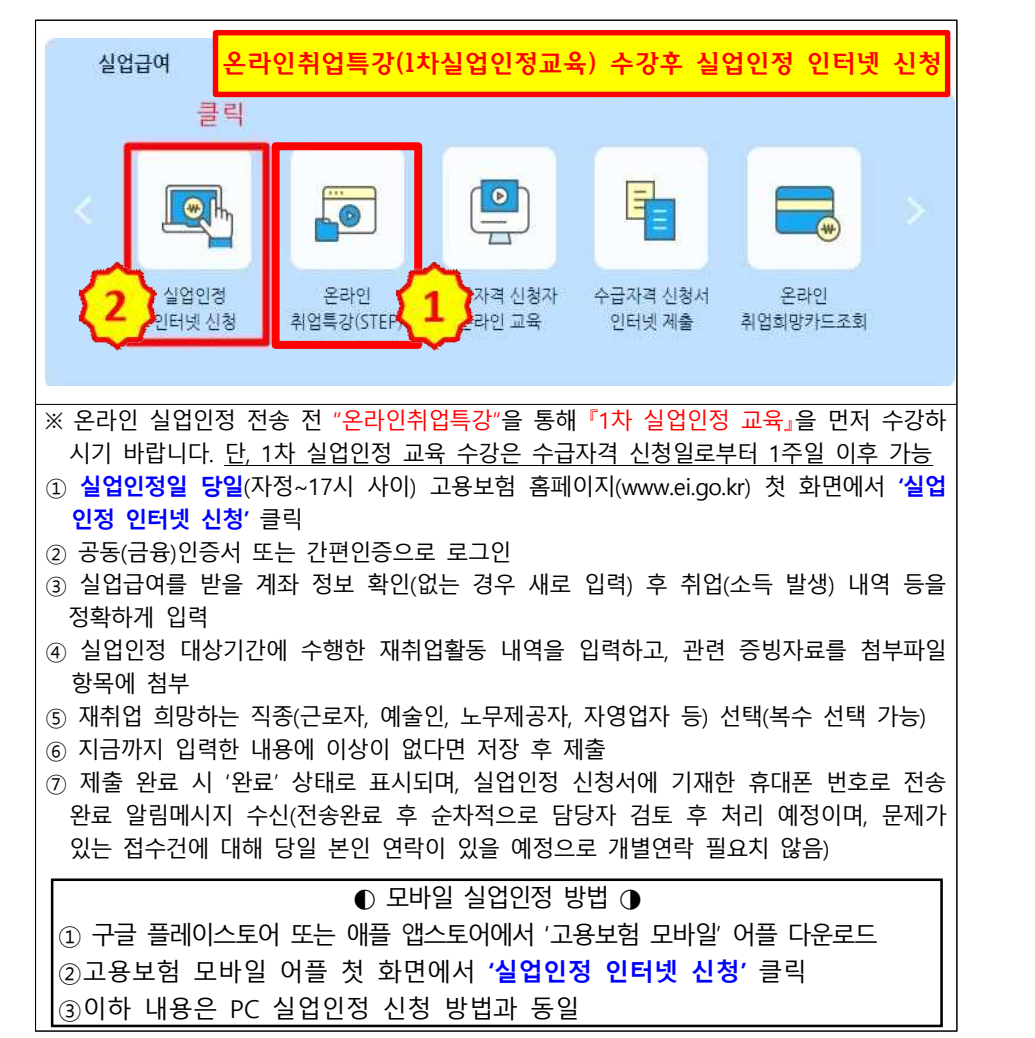

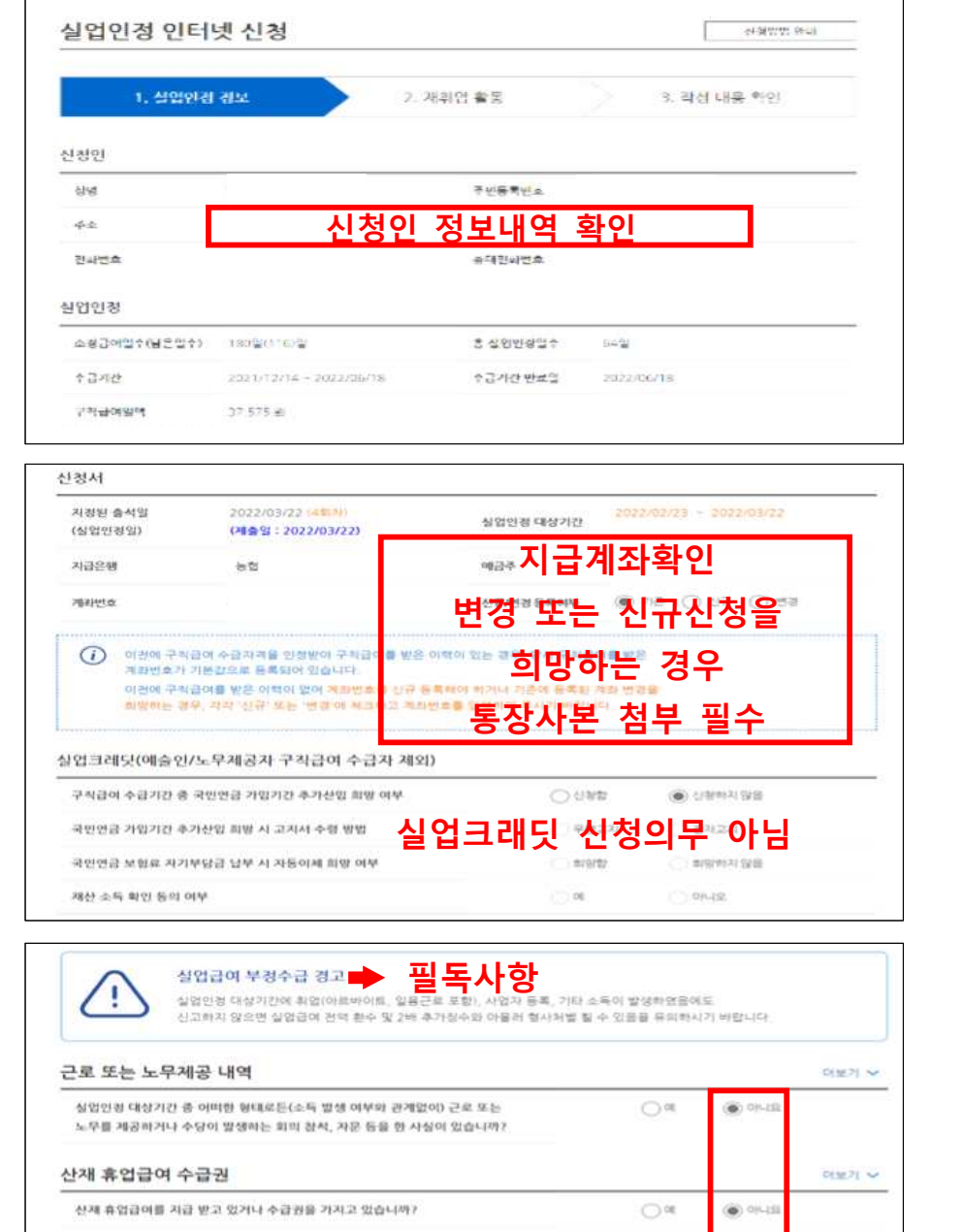

**근로한 사실이 있거나 산재휴업급여 지급 받거나 취업한 경우 "예"선택**

취업내역

실업인정 대상기간 중 취업(예정)이거나 개인 사업을 개시하셨습니까?

DENI 71 ~

 $\bigcirc$  or

● 아니

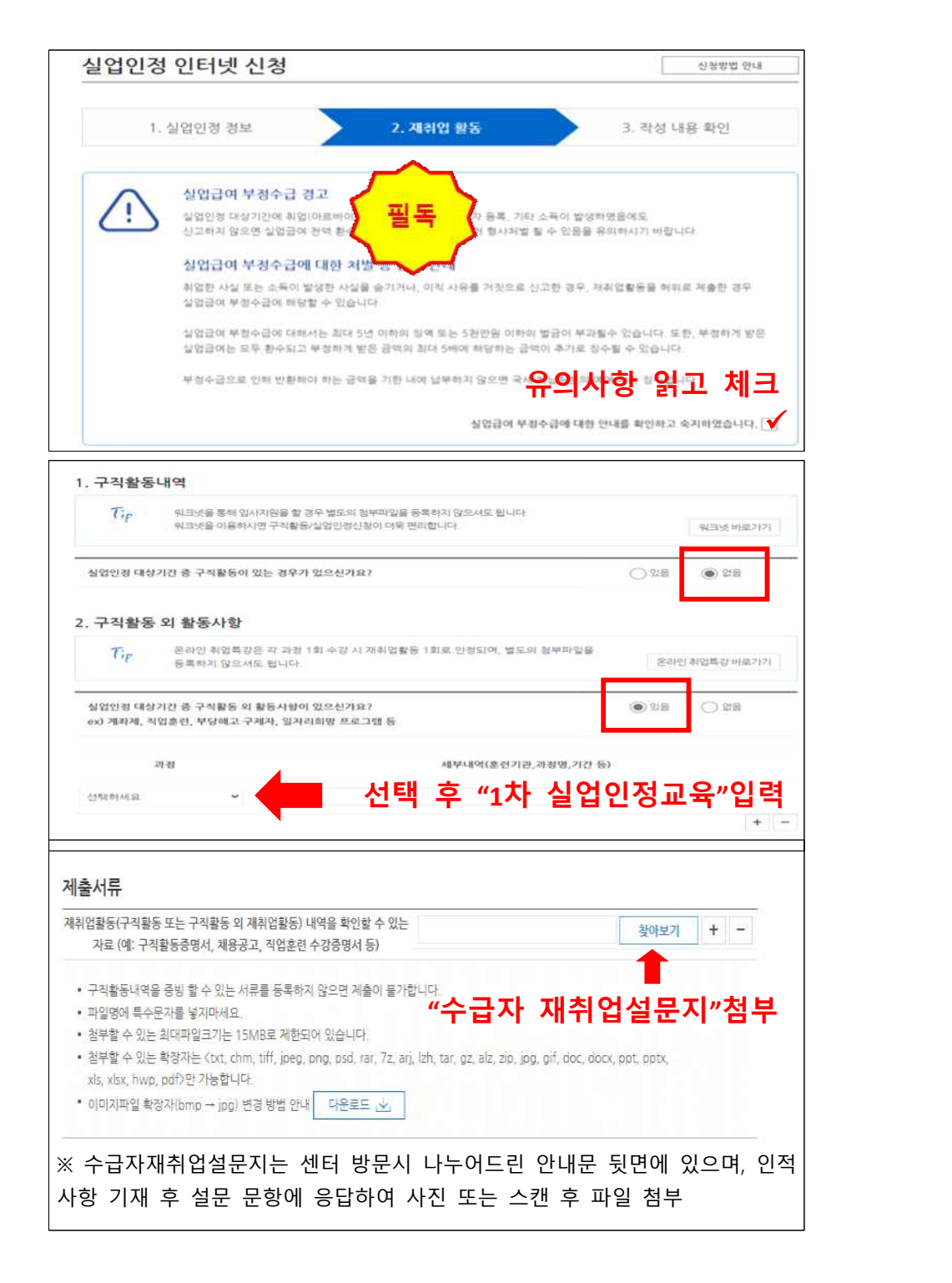

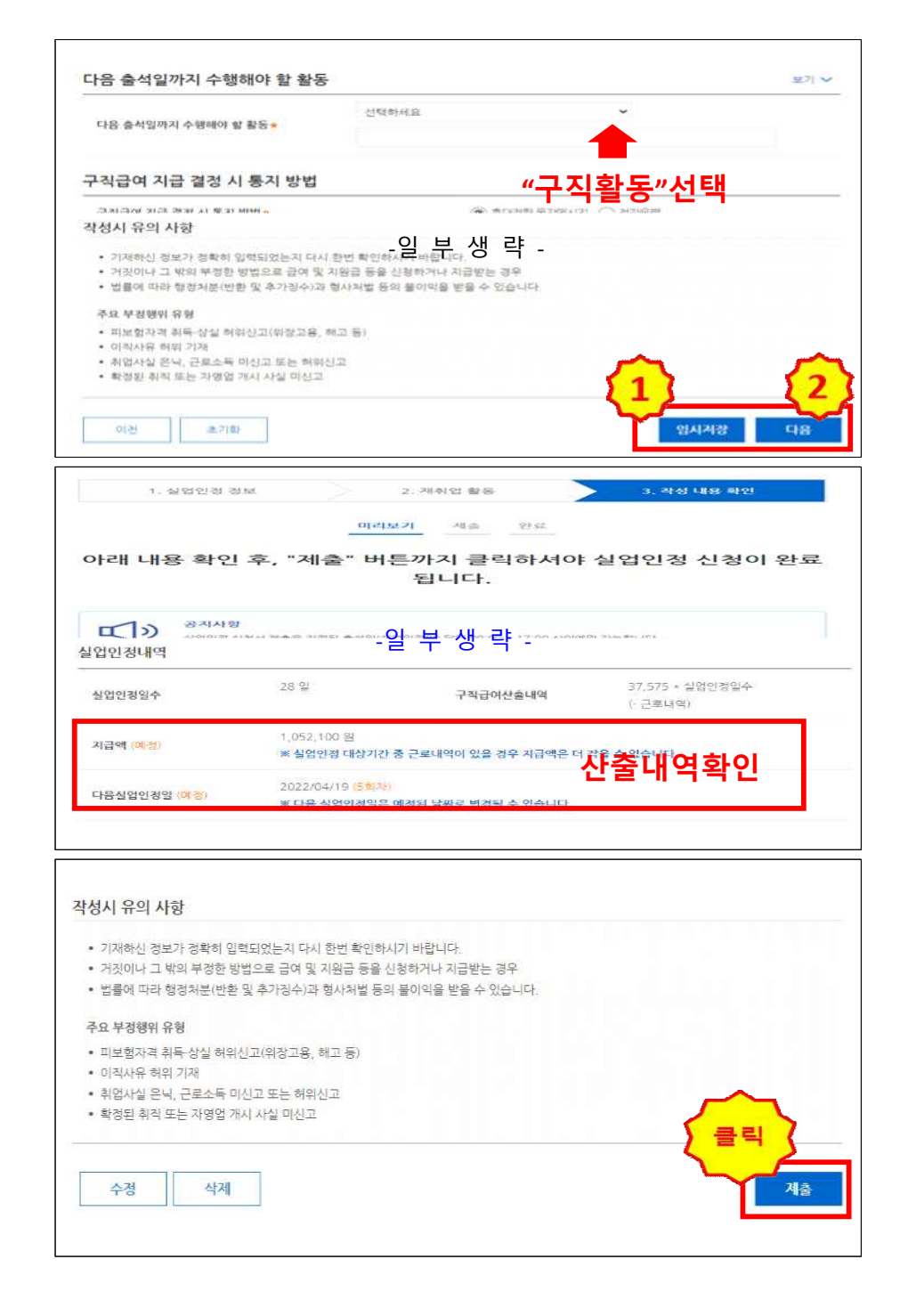